# September Checklists for **SAM** Learning

Are appropriate teachers registered? (Check the Admin Profile tab)

Are the learners updated fully? (If not, contact support@samlearning.com)

Do you have the right intervention groups set up? (Check the Groups tab) Have you agreed your strategies for setting tasks and monitoring progress?

## **Administrators**

- ❏ Check to see if GroupCall has identified all appropriate staff. If not, call [support](mailto:support@samlearning.com) or:
	- ❏ Invite your new staff, using your bespoke link (on your profile tab, under teacher invitations). Clear out your old staff – declare them inactive.
- ❏ Check that your learner data has updated correctly if not, contact Support to discuss GroupCall or manual uploading.
- ❏ Is there a quick link to SAM Learning on your website? (This makes it easy for Teachers and Learners to get to us.)

### **Senior Staff**

- ❏ Discuss the registration of your new staff with your SAM Administrator.
- ❏ Arrange your basic training for new staff (30 mins or using the [online](https://samlearningintro.videoshowcase.net/login) CPD).
- ❏ Identify your SDP/PI target intervention groups (Wave 2) e.g. those identified from recent assessments as requiring close monitoring / intervention work.
- ❏ Delete your old SDP/PI groups (check you have admin rights).
- ❏ Clarify expectations of Subject Leaders in terms of frequency of tasks / reporting to SLT.
- ❏ Decide how to launch to learners e.g. assembly / first Computing lesson / tutor time / agree subjects setting task in first fortnight. (Do you have display screens around the school you could run our Assembly Video on?)
- ❏ How will you let parents know? (Email / website / SMS / newsletter / parents evenings?)
- □ Contact your School Success [Manager](mailto:sst@samlearning.com) if you need any CPD or strategic support.

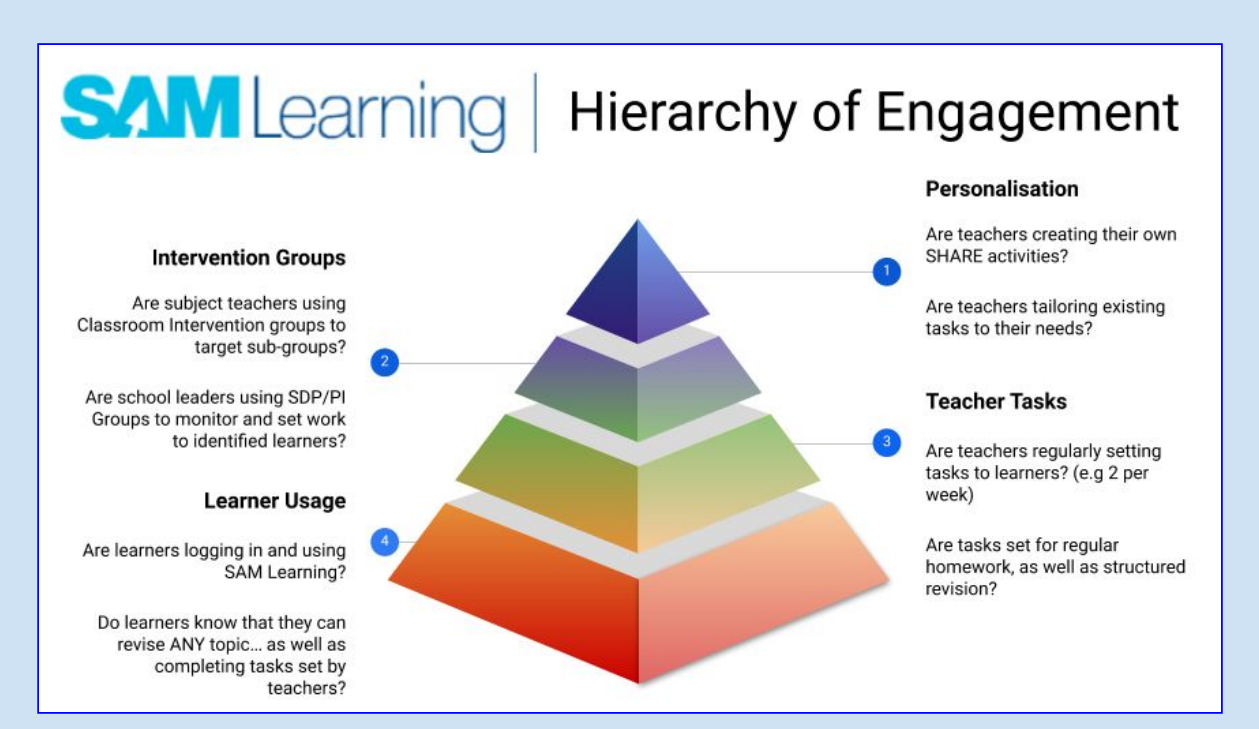

# September Checklists for **SAM** Learning

#### **Subject Leaders**

- ❏ Check that you know which activities we have that match up with your planned teaching order. (The 'List of [Topics'](https://platform.samlearning.com/document/show-post/postId/curriculum-coverage) link is on the Home page.)
- ❏ Identify your subject area's Champion to blaze the trail for you and share good practice with other areas (this could become an Appraisal Target).
- ❏ Clarify expectations of staff e.g.:
	- ❏ Frequency of task setting.
	- ❏ Use of Classroom Intervention Groups (Wave 1) for underachievers in a class (based on summer-term assessments, e.g. internal exams).
- ❏ Create your own cohort-level intervention groups for monitoring purposes (Wave 1/2).
- ❏ Delete your old intervention groups.

#### **Teachers**

- ❏ On your profile page, check that your classes are identified in your preferences so they come up first when you set work (Wave 1).
- $\Box$  Tell your new classes how to log in and set them an introductory task to see that they can (e.g. a prior knowledge review before launching in to this year's work).
- ❏ Create your own initial class-level intervention groups for monitoring/intervention purposes (Wave 1).
- ❏ Delete your old intervention groups.

## **SENCOs**

- ❏ Create an intervention group in each academic year so that you can monitor their work / set them targeted intervention work (Wave 1/2).
- ❏ Delete your old intervention groups.
- ❏ Identify Y7s who underperformed in their SATs and plan targeted intervention for Literacy and Numeracy. (Have a look at our List of [Topics](https://platform.samlearning.com/document/show-post/postId/curriculum-coverage), linked from the Home page.)
- ❏ Identify any individual learners who might miss large amounts of school and benefit from having work set online (Wave 3).

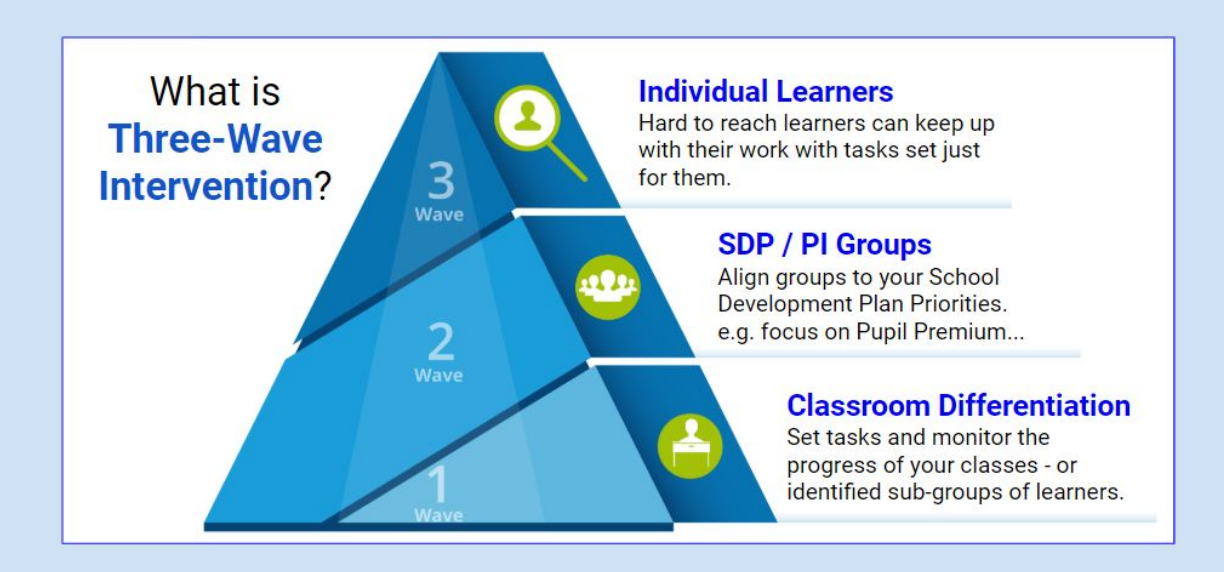